## ELF1 7B ELF Sections for Relocation - ELF Study 1999

Young W. Lim

2020-05-11 Mon

Young W. Lim

ELF1 7B ELF Sections for Relocation - E

2020-05-11 Mon

1/60

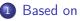

### 2 ELF sections for relocation

- TOC
- sections for global and static variables
- .bss and .data sections
- sections for relocations
- .dynamic section

### "Study of ELF loading and relocs", 1999 http://netwinder.osuosl.org/users/p/patb/public\_html/elf\_ relocs.html

I, the copyright holder of this work, hereby publish it under the following licenses: GNU head Permission is granted to copy, distribute and/or modify this document under the terms of the GNU Free Documentation License, Version 1.2 or any later version published by the Free Software Foundation; with no Invariant Sections, no Front-Cover Texts, and no Back-Cover Texts. A copy of the license is included in the section entitled GNU Free Documentation License.

CC BY SA This file is licensed under the Creative Commons Attribution ShareAlike 3.0 Unported License. In short: you are free to share and make derivative works of the file under the conditions that you appropriately attribute it, and that you distribute it only under a license compatible with this one.

- gcc -v
- gcc -m32 t.c
- sudo apt-get install gcc-multilib
- sudo apt-get install g++-multilib
- gcc-multilib
- g++-multilib
- gcc -m32
- objdump -m i386

< 47 ▶ <

- Sections for global and static variables
- .bss and .data sections
- Sections for relocations
- .dynamic section

- static and automatic variables
  - initialization
  - storage locations
  - default uninitialized value
- universal zero initializer
- initialized and uninitialized static variables

### • static variables

- *initialized* at <u>compile</u> time, since their <u>address</u> is known and fixed.
- initialization to zero does not incur a run time cost

#### automatic variables

- initialized at run time
- incurs run time <u>cost</u> each time the function is called
- different addresses for each different call
- if you do need that initialization, then request it.

https://stackoverflow.com/questions/14049777/why-are-global-variables-always-init

### static and automatic variables - storage locations

• static variables are stored (either global or local)

- in the .data section when initialized
- in the .bss section when uninitialized
- a fixed memory location is allocated at compile time.
- thus, have '0' as their default values.
- auto variables are stored
  - on the stack, not a fixed memory location
  - stack memory is allocated at run time
  - thus, have their default value as garbage

https://stackoverflow.com/questions/14049777/why-are-global-variables-always-init

- an object with automatic storage duration uninitialized value is indeterminate
- an object that has static storage duration defautt uninitialized values:
  - if it has pointer type, a <u>null</u> pointer;
  - if it has arithmetic type, (signed or unsigned) zero;
  - apply the above two rules to the belows
    - if it is an aggregate, every member is initialized
    - if it is a union, the first named member is initialized

https://stackoverflow.com/questions/13251083/the-initialization-of-static-variable

- the universal zero initializer
  - initializes everything in an object to 0, whether it's static or not
  - sometype var = {0}; someothertype var[SOMESIZE] = {0}; anytype var[SIZE1][SIZE2][SIZE3] = {0};

https://stackoverflow.com/questions/18251083/the-initialization-of-static-variable

### initialized and uninitialized static variables

• global static / local static variables / arrays

- initialized static variables
  - given value from code at compile time
  - *usually* stored in .data though this is compiler specific
- uninitialized static variables
  - initialized at run time
  - stored into .bss

though again this is compiler specific

https://stackoverflow.com/questions/13251083/the-initialization-of-static-variable

#### • .bss

- (1) to be intialized to zero
- (2) no zeros in the file
- (3) PROGBITS vs NOBITS
- (4) unintilialized global COMMON
- (5) global static and local static variables
- (6) -fno-common
- (7) -fno-common error messages
- .data

- .rodata
- .data.rel.ro
  - (1) after relocation
  - (2) relo
  - (3) initialized global variables
  - (4) dynamic relocation

- The .bss section is guaranteed to be all zeros when the program is loaded into memory.
- the .bss section can have global data
  - uninitialized
  - initialized to zero
- static int g\_myGlobal = 0; // <--- in .bss section</pre>

https://stackoverflow.com/questions/16557677/difference-between-data-section-and-

- the .bss section data are not included in the ELF file on disk
  - there isn't a whole region of zeros in the file for the .bss section
- instead, the loader knows from the section headers how much to allocate for the .bss section, and simply zero it out before transfer control

https://stackoverflow.com/questions/16557677/difference-between-data-section-and-

#### • the readelf -S section headers output:

[ 3] .data PROGBITS 0000000 000110 000000 00 WA 0 0 4 [ 4] .bss NOBITS 0000000 000110 000000 00 WA 0 0 4

#### • .data is marked as **PROGBITS**

- there are "bits" of program data in the ELF file that the loader needs to read out into memory
- .bss is marked NOBITS
  - there's <u>nothing</u> in the file that needs to be read into memory as part of the load

https://stackoverflow.com/questions/16557677/difference-between-data-section-and-

- uninitialized global data (block started by symbol)
- depending on the compilers, uninitialized global variables could be stored in a nameness section called COMMON (named after Fortran 77's "common blocks")

```
int globalVar;
static int globalStaticVar;
void dummy() {
   static int localStaticVar;
}
```

https://www.cs.stevens.edu/~jschauma/631A/elf.html

# .bss (5) global static and local static variables

- compile with gcc -c, then on x86\_64, the resulting object file has the following structure:
- only the <u>uninitialized</u> file-scope static variables and <u>uninitialized</u> local-scope static variables (globalStaticVar or localStaticVar) are in the .bss section
- uninitialized file-scope global variables in COMMON

```
$ objdump -t foo.o
SYMEOL TABLE:
....
000000000000000 1 0 .bss 000000000004 globalStaticVar
000000000000004 1 0 .bss 000000000004 localStaticVar.1619
....
0000000000000004 0 *COM* 000000000004 globalVar
```

https://www.cs.stevens.edu/~jschauma/631A/elf.html

2020-05-11 Mon

- If one wants globalVar to reside in the .bss section, use the -fno-common (encouraged)

https://www.cs.stevens.edu/~jschauma/631A/elf.html

19/60

< A > < > > <

- there is <u>no</u> error message about redefinition of the same symbol in both source files (notice we did not use the extern keyword here),
- there is <u>no</u> <u>complaint</u> about their different data types and sizes either.
- However, if one uses <u>-fno-common</u>, the compiler will complain:

/tmp/ccM71JR7.o:(.bss+0x0): multiple definition of 'globalVar'
/tmp/ccIbS5M0.o:(.bss+0x0): first defined here
ld: Warning: size of symbol 'globalVar' changed from 8 in /tmp/ccIbS5M0.o to 4

https://www.cs.stevens.edu/~jschauma/631A/elf.html

#### • Initialized data.

https://www.cs.stevens.edu/~jschauma/631A/elf.html

< A 1

3

#### • Read-only data.

https://www.cs.stevens.edu/~jschauma/631A/elf.html

< 47 ▶

3

• Similar to .data section, but this section should be made Read-Only after relocation is done.

https://www.cs.stevens.edu/~jschauma/631A/elf.html

- gcc (the GNU linker), and glibc (the dynamic linker) cooperate to implement read-only relocations, or relro.
- a part of an <u>executable</u> or <u>shared library</u> is <u>designated</u> as being <u>read-only</u> after <u>dynamic relocations</u> have been applied.

https://stackoverflow.com/questions/7029734/what-is-the-data-rel-ro-used-for

- used for read-only global variables which are initialized by
  - the address of a function or
  - a different global variable
  - these themselves also require relocations

https://stackoverflow.com/questions/7029734/what-is-the-data-rel-ro-used-for

- Because such an initialized global variable requires a <u>runtime initialization</u> in the form of a <u>dynamic relocation</u>, it can not be simply placed in a <u>read-only</u> segment.
- it will be declared as constants (read-only) after the initialization (dynamic relocation), and will not be changed by the program
- therefore the dynamic linker can mark it as read-only after the dynamic relocation has been applied.

https://stackoverflow.com/questions/7029734/what-is-the-data-rel-ro-used-for

- sectons in relocatable object files
- relocation table sections
- multiple relocation sections but a single table
- .rel.XXX, .rela.XXX
- .rela.text, .rel.text
- .rel.text and .rel.data sections
- .rel.text section
- .rel.data section

- .rel.dyn
- rela.dyn
- rela.plt
- .got
- .got.plt
- .plt

э

### sections in relocatable object files (1)

| .text   | - the machine code of the compiled program.  |  |  |
|---------|----------------------------------------------|--|--|
| .rodata | - read-only data, such as the format strings |  |  |
|         | in printf statements.                        |  |  |
| .data   | - initialized global variables.              |  |  |
| .bss    | - uninitialized global variables.            |  |  |
|         | - BSS stands for Block Storage Start         |  |  |
|         | - occupies no space in the object file       |  |  |
|         | merely a placer holder.                      |  |  |
| .symtab | - a symbol table with information about      |  |  |
|         | functions and global variables               |  |  |
|         | defined and referenced in the program.       |  |  |
|         | - no entries for local variables             |  |  |
|         | which are maintained on the stack.           |  |  |
|         |                                              |  |  |

https://www.linuxjournal.com/article/6463

2020-05-11 Mon

### sections in relocatable object files (2)

| .rel.text | - a list of <i>locations</i> in the .text section |  |  |
|-----------|---------------------------------------------------|--|--|
|           | that need to be modified when the linker          |  |  |
|           | combines this object file with other object       |  |  |
| .rel.data | - relocation information for global variables     |  |  |
|           | referenced but not defined                        |  |  |
|           | in the current module.                            |  |  |
| .debug    | - a debugging symbol table with entries           |  |  |
|           | for local and global variables.                   |  |  |
|           | - present only if compiled with –g                |  |  |
| .line     | - a mapping between line numbers in the C         |  |  |
|           | source and machine instructions in the .text      |  |  |
|           | - required by debugger programs.                  |  |  |
| .strtab   | -a string table for the symbol tables             |  |  |
|           | #ERROR                                            |  |  |
|           |                                                   |  |  |

https://www.linuxjournal.com/article/6463

Young W. Lim

| old       | current  | listed relocs             |
|-----------|----------|---------------------------|
| .rel.bss  | .rel.dyn | contains all the          |
|           |          | R_386_COPY relocs         |
| .rel.data | .rel.dyn | contains all the R_386_32 |
|           |          | and R_386_RELATIVE relocs |
| .rel.got  | .rel.dyn | contains all the          |
|           |          | R_386_GLOB_DAT relocs     |
| .rel.plt  | .rel.plt | contains all the          |
|           |          | R_386_JUMP_SLOT relocs    |

R\_386\_JUMP\_SLOT relocs modify the <u>first</u> half of the GOT elements
 R\_386\_GLOB\_DAT relocs modify the second half of the GOT elements

http://netwinder.osuosl.org/users/p/patb/public\_html/elf\_relocs.html

| rel.text  | compile time / static relocation table |
|-----------|----------------------------------------|
| rela.text |                                        |
| rel.dyn   | run time / dynamic relocation table    |
| rela.dyn  |                                        |
| rel.plt   | run time / dynamic relocation table    |
| rela.plt  |                                        |

http://netwinder.osuosl.org/users/p/patb/public\_html/elf\_relocs.html

## multiple relocation sections but a single table

- an object file can have <u>multiple</u> relocation sections when creating the relocation table for an executable or shared object file,
- the link-editor catenates those sections to form a single relocation table.
- Although the <u>sections</u> may remain independent in the object file, the runtime linker sees a <u>single table</u>.
- When the runtime linker creates the process image for an executable file or adds a shared object to the process image, it reads the relocation table and performs the associated actions.

https://www3.physnet.uni-hamburg.de/physnet/Tru64-Unix/HTML/APS31DTE/DOCU\_002.HTMs

- Compile-time/Static relocation table for other sections.
- For example, .rela.init\_array is the relocation table for .init\_array section.
- Whether to use .rel or .rela is platform-dependent.
  - for x86\_32, .rel
  - for x86\_64, .rela

https://www.cs.stevens.edu/~jschauma/631A/elf.html

- For programs compiled with -c option, this section provides information to the link editor 1d where and how to patch executable code in .text section.
- The difference between .rel.text and .rela.text
  - entries in .rel.text does not have addend member
  - instead, the addend is taken from the memory location described by offset member.
  - compare struct Elf64\_Rel with struct Elf64\_Rela in /usr/include/elf.h

https://www.cs.stevens.edu/~jschauma/631A/elf.html

- .rel.text : relocation information for .text section
  - a list of locations in the .text section that will need to be modified when the linker combines this object file with others
- .rel.data : relocation information for .data section
  - a list of locations in the .data section that will need to be modified when the linker combines this object file with others

http://netwinder.osuosl.org/users/p/patb/public\_html/elf\_relocs.html

- relocation information for .text section
- modify any instruction in the code section that
  - calls an <u>external</u> function
  - references a global variable
- do not modify any instructions in the code section that
  - calls local functions
- <u>executable</u> files do <u>not</u> include relocation information unless the user explicitly instructs the linker

http://netwinder.osuosl.org/users/p/patb/public\_html/elf\_relocs.html

2020-05-11 Mon 37 / 60

- relocation information for .data section
- relocation information for any global variable that are referenced or defined by the data section
- modify the intialized values of any global variable when the initialized values are
  - the address of a global variable (&cPub)
  - externally defined function (&fPub)

```
typedef struct { char* p; char (*f)(int); } _st;
_st a[] = { {&cLocal, fLocal}, {&cPub, fPub} }
```

http://netwinder.osuosl.org/users/p/patb/public\_html/elf\_relocs.html

- The dynamic relocation section describes all <u>locations</u> within the object that must be *adjusted* if the object is loaded at an address other than its linked base address.
- <u>Only one dynamic relocation section is used</u> to resolve addresses in data items, and it must be called .rel.dyn

## .rel.dyn (2) normal relocation secton

- shared (dynamic) executable files can contain normal relocation sections (.rel.text) in addition to a dynamic relocation section (.rel.dyn)
- the normal relocation sections (.rel.text) may contain resolutions for any absolute values in the main program.
- the dynamic linker does not resolve these or relocate the main program.

# .rel.dyn (3) an array of elements

 The dynamic relocation section is an <u>array</u> of entries of the following type Elf32\_Rel

| typedef struct          | {         |
|-------------------------|-----------|
| Elf32_Addr              | r_offset; |
| Elf32_Word              | r_info;   |
| <pre>} Elf32_Rel;</pre> |           |

- r\_offset Identifies the location within the object to be adjusted.
- r\_info Identifies the relocation type and the index of the symbol that is referenced.
- The macros ELF32\_R\_SYM and ELF32\_R\_TYPE access the individual attributes.

- The entries of the dynamic relocation section are ordered by symbol index value.
- The DT\_REL and DT\_RELSZ entries of the .dynamic section describe the attributes of the <u>dynamic relocation section</u> the relocation table rel.dyn
  - DT\_REL : the address of a relocation table
  - DT\_RELSZ : the size of a relocation table

- For dynamic binaries, .rela.dyn relocation table holds information of variables which must be relocated upon loading
- Each <u>entry</u> in this table is a struct <u>Elf64\_Rela</u> (see /usr/include/elf.h) which has only three members:
  - offset : the variable's <u>virtual</u> memory address which holds the "patched" value during the relocation process [usually position-independent]
  - info : index into .dynsym section and relocation type
  - addend

https://www.cs.stevens.edu/~jschauma/631A/elf.html

43 / 60

- .rela.plt relocation table is similar to the one in .rela.dyn section;
  - .rela.plt is for functions
  - .rela.dyn is for variables
- The relocation type of entries in this table is R\_386\_JMP\_SLOT or R\_X86\_64\_JUMP\_SLOT and the offset refers to memory addresses which are inside .got.plt section.
- .rela.plt table holds information to relocate entries in .got.plt section.

• For dynamic binaries,

this Global Offset Table holds the addresses of <u>variables</u> which are relocated upon <u>loading</u>.

- For dynamic binaries, this Global Offset Table holds the addresses of <u>functions</u> in dynamic libraries.
- They are used by trampoline code in .plt section.
- If .got.plt section is present, it contains *at least three* entries, which have special meanings.

• For dynamic binaries, this Procedure Linkage Table holds the trampoline/linkage code.

- .dynamic section
- .dynamic section an array of the dynamic structures
- Program header table element of the type PT\_DYNAMIC
- Array structure of the .dynamic section
- .dynamic section runtime linker
- .dynamic section dynamic linker's behavior
- Loading the necessary shared libraries
- link\_map structure
- Linking external functions
- Searching Link\_map structure

48 / 60

• the dynamic linker uses .dynamic section to <u>bind</u> procedure addresses such as the <u>symbol table</u> and relocation information

Computer Architecture : A Programmer's Perspective

- if an object file participates in dynamic linking, its program header table will have an element of type PT\_DYNAMIC.
- this segment contains the .dynamic section.
  - is labeled by a special symbol, \_DYNAMIC
  - contains an array of the dynamic structures

https://docs.oracle.com/cd/E23824\_01/html/819-0690/chapter6-42444.html

### Program header table element of the type PT\_DYNAMIC

- If an <u>bject file</u> participates in dynamic linking, its program header table will have an element of type PT\_DYNAMIC
- program header table structure

| typedef struct {     |                                                       |
|----------------------|-------------------------------------------------------|
| Elf32_Word p_type;   | <pre>// the kind of segment PT_DYNAMIC</pre>          |
| Elf32_Off p_offset;  | <pre>// from the beginning of the file</pre>          |
| Elf32_Addr p_vaddr;  | // virtual address                                    |
| Elf32_Addr p_paddr;  | // physical address                                   |
| Elf32_Word p_filesz; | <pre>// size of the file image of the segment</pre>   |
| Elf32_Word p_memsz;  | <pre>// size of the memory image of the segment</pre> |
| Elf32_Word p_flags;  |                                                       |
| Elf32_Word p_align;  |                                                       |
| } Elf32 Phdr:        |                                                       |

https://docs.oracle.com/cd/E19683-01/816-1386/6m7qcoblk/index.html#chapter6-42444

- the <u>segment</u> whose program header table type is PT\_DYNAMIC contains the .dynamic section
  - has the label \_DYNAMIC
  - contains an array of the following structure

```
• typedef struct {
    Elf32_Sword d_tag;
    union {
        Elf32_Word d_val;
        Elf32_Addr d_ptr;
        Elf32_Off d_off;
        } d_un;
    } Elf32_Dyn;
```

• d\_tag controls the interpretation of d\_un

https://docs.oracle.com/cd/E19683-01/816-1386/6m7qcoblk/index.html#chapter6-42444

・ ロ ト ・ 御 ト ・ ヨ ト ・ ヨ

- the address of a relocation table (rel.dyn)
- This element requires the DT\_RELASZ and DT\_RELAENT elements also be present.
- When relocation is mandatory for a file, either DT\_RELA or DT\_REL can occur.

#### • DT\_RELASZ

Contains the size in bytes of the DT\_RELA relocation table. (Not used by the default system linker and loader.)

#### DT\_RELAENT

Contains the size in bytes of a DT\_RELA relocation table <u>entry</u>. (Not used by the default system linker and loader.)

- the runtime linker (dynamic linker), can locate its own dynamic structure through \_\_DYNAMIC symbol, even when relocation entries have not yet been processed
- the runtime linker must <u>initialize</u> itself <u>without</u> relying on *other programs* to relocate its memory image.

https://docs.oracle.com/cd/E23824\_01/html/819-0690/chapter6-74186.html

- .dynamic section essentially holds a number of arguments that inform on and influence parts of the dynamic linker's behavior
- as a component of the run-time, the dynamic linker does many other things besides just *relocate functions*, it also executes other <u>house keeping</u> functions like INIT and FINI
- see elf/elf.h

http://blog.k3170makan.com/2018/11/introduction-to-elf-format-part-vii.html

- When the dynamic linker is mapped to the memory, it first handles its own relocations.
- Then, it looks into the .dynamic section and searches for DT\_NEEDED tags to locate the different shared libraries to be loaded.
- It then brings the shared library in memory, looks into its .dynamic section and adds the library's symbol table to a chain of symbol tables it maintains.
- It also creates an link\_map entry for every shared library
- the first entry in link\_map is of the executable binary itself.

https://gist.github.com/DhavalKapil/2243db1b732b211d0c16fd5d9140ab0b

### link\_map structure

- 1\_addr base address shared object is loaded at
- 1\_name absolute file name object was found in
- 1\_1d dynamic section of the shared object
- 1\_next, 1\_prev chain of loaded objects
- l\_info[...] holds pointers to symbol table (l\_info[DT\_SYMTAB]) and relocation table (l\_info[DT\_JMPREL])

https://gist.github.com/DhavalKapil/2243db1b732b211d0c16fd5d9140ab0b

3

- During the process of linking external functions,
   a call is made to <u>\_dl\_runtime\_resolve</u> with parameters:
  - the link\_map struct and
  - the index into the relocation table for that function.
- The relocation entry gives
  - the index in the symbol table for that function and also
  - the address in GOT to be patched.
- The symbol is then searched in shared libraries using the link\_map struct.

https://gist.github.com/DhavalKapil/2243db1b732b211d0c16fd5d9140ab0b

- The search involves the following steps:
  - Generating a hash of the symbol name to be searched for.
  - Lookup the symbol table entry using that index.
  - Lookup the name of that symbol in string table and compare.
- If found, the symbol's address is added to the corresponding shared library's base address

https://gist.github.com/DhavalKapil/2243db1b732b211d0c16fd5d9140ab0b

60 / 60